# Universal Traffic Service

**Carrier Select Web Service Documentation**

## Purpose

The purpose of this web service is to allow clients the ability to see rates, on time percentages, and estimated delivery dates from several carriers for a shipment. Then, using a SCAC/accessorial (for guaranteed delivery rates) combination returned from this web service, they can enter shipments with the carriers of their choice using the Shipment Entry web service.

*Note:* **This service is only applicable to LTL shipments.** Shipments that are marked as expedite, are marked as tracking only, have load stops, or are of a weight/dimension/class combination that requires a truckload designation will not return rates.

## Request

The request must be enclosed in a valid SOAP header. An example can be seen below:

```
<soap:Envelope xmlns:xsi="http://www.w3.org/2001/XMLSchema-instance" 
xmlns:xsd="http://www.w3.org/2001/XMLSchema" 
xmlns:soap="http://schemas.xmlsoap.org/soap/envelope/">
  <soap:Body>
    <CarrierSelect xmlns="http://services.myuts.net/">
      <WebShipmentRequest>xml</WebShipmentRequest >
    </CarrierSelect>
   </soap:Body>
</soap:Envelope>
```
#### Request Header Content

HTTP Method: POST URL:<http://services.myuts.net/webshipmentservice.asmx> SOAP Method: CarrierSelect WSDL[: http://services.myuts.net/webshipmentservice.asmx?WSDL](http://services.myuts.net/webshipmentservice.asmx?WSDL)

### Request Body Content

The carrier select request was made to closely resemble that of the shipment entry request.

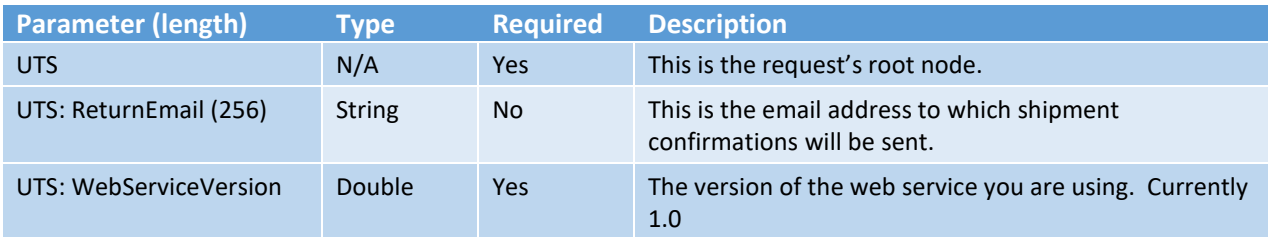

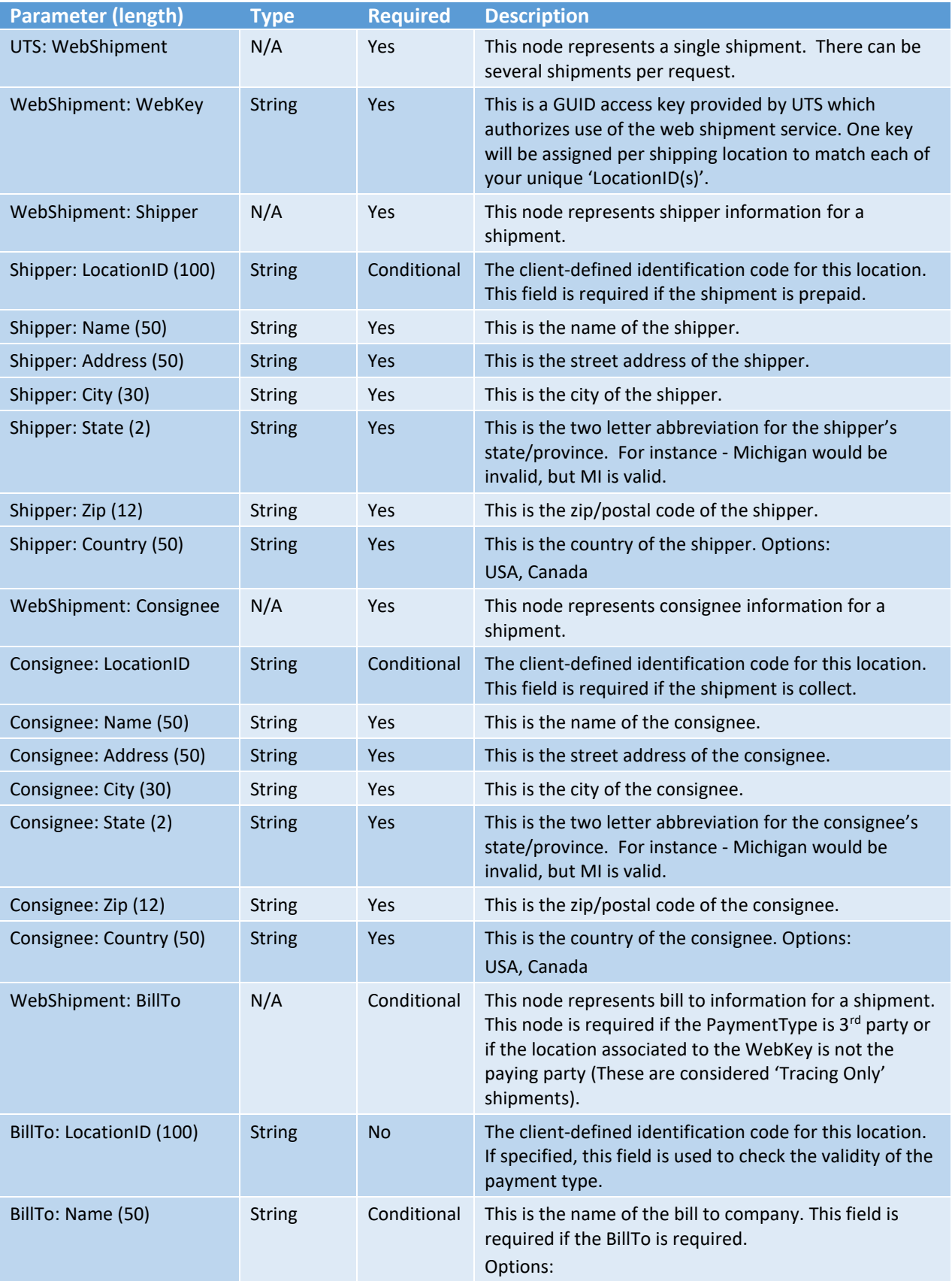

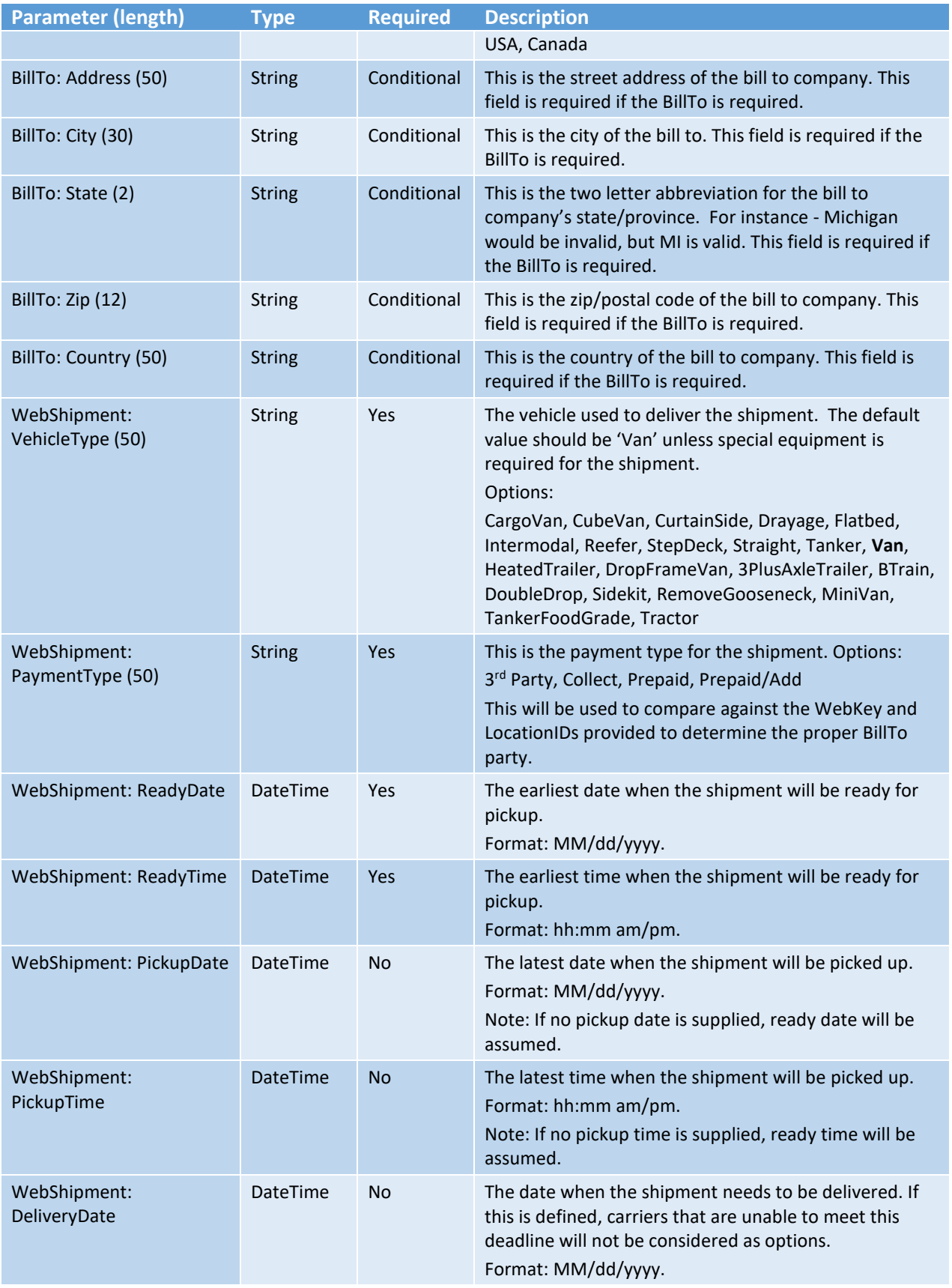

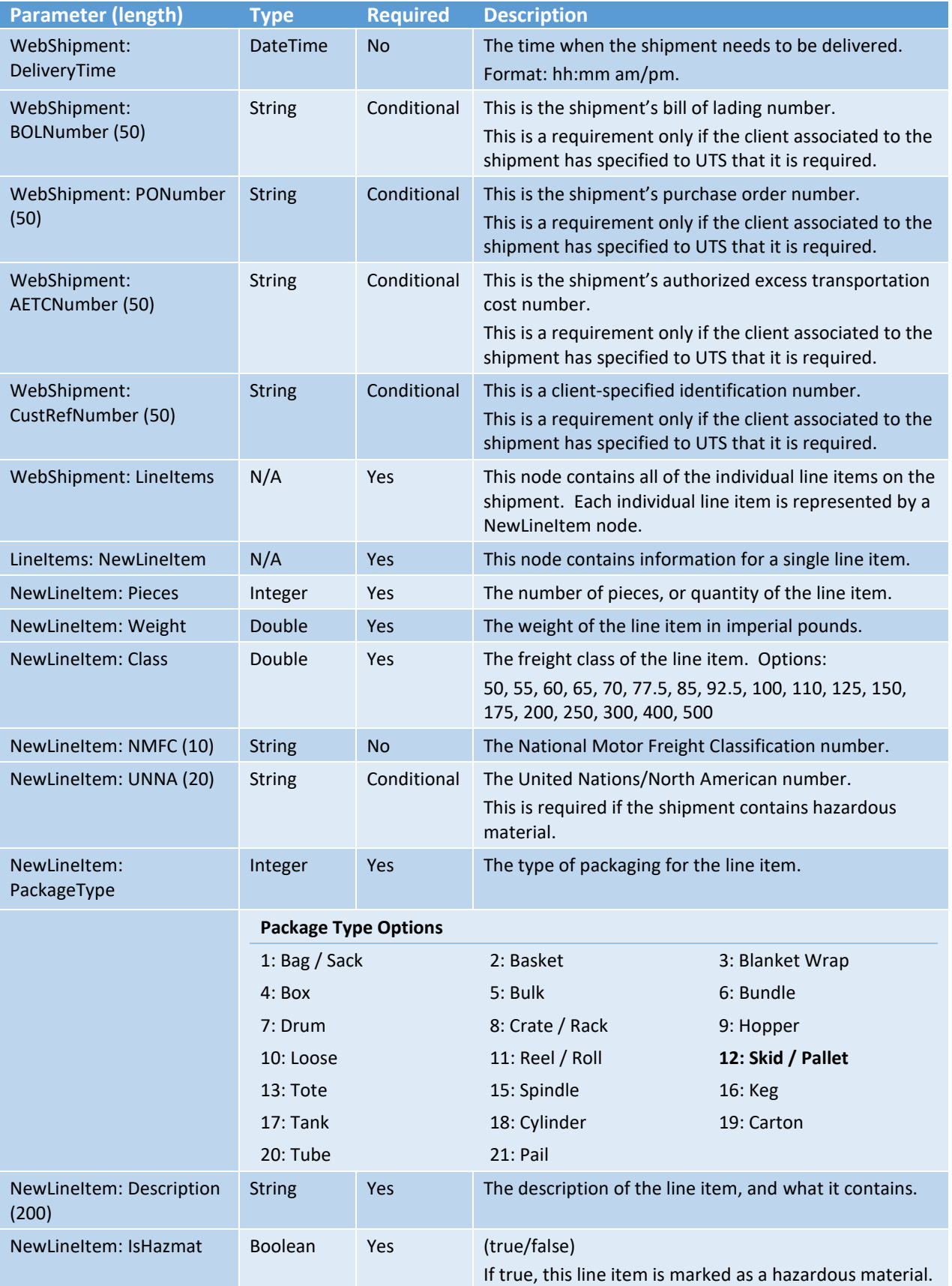

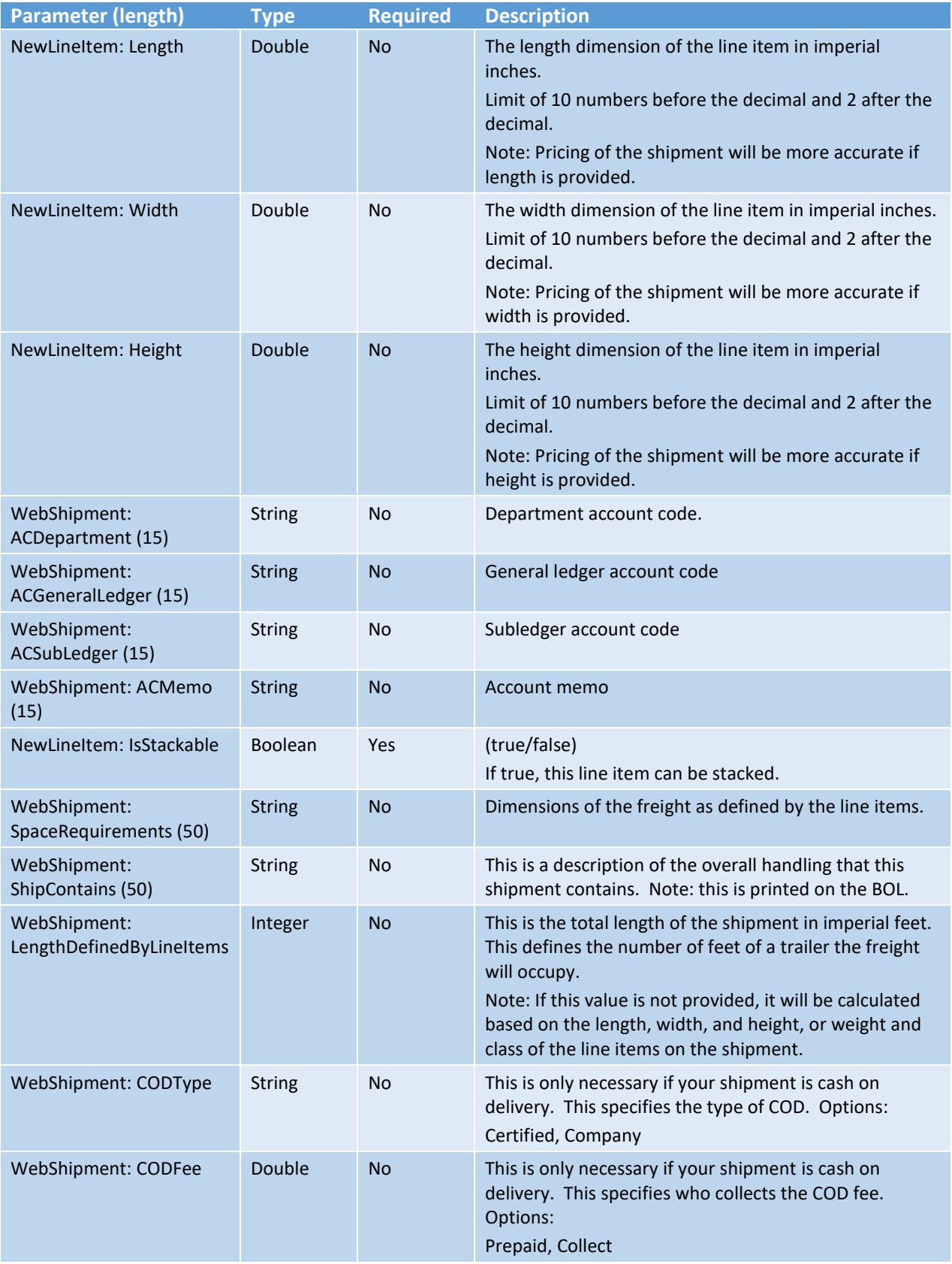

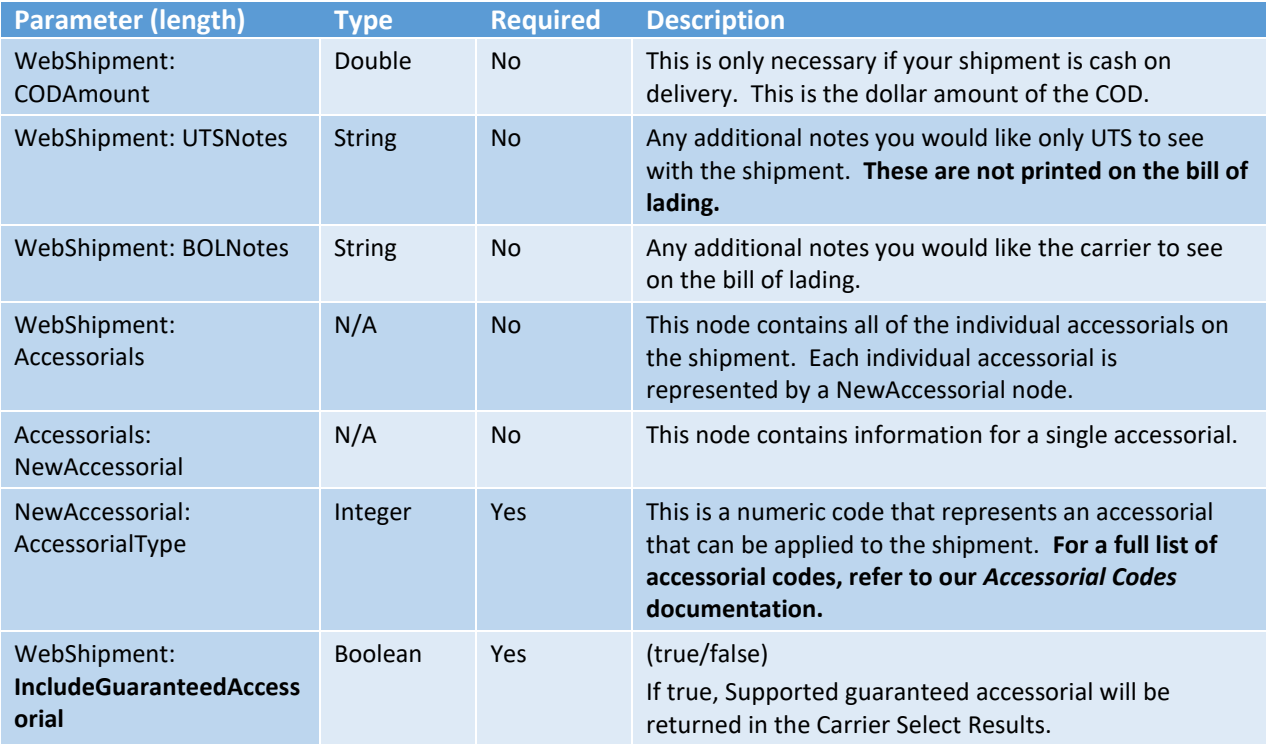

### Request Body Structure

<UTS>

<TestShipment>Boolean </TestShipment> <ReturnEmail>String </ReturnEmail> <WebServiceVersion>Double</WebServiceVersion> <WebShipment> <WebKey>GUID, UTS assigned</WebKey> <Shipper> <LocationID>String </LocationID> <Name>String </Name> <Address>String </Address> <City>String </City> <State>String </State> <Zip>String </Zip> <Country>String </Country> </Shipper> <Consignee> <LocationID>String </LocationID> <Name>String </Name> <Address>String </Address> <City>String </City> <State>String </State> <Zip>String</Zip> <Country>String</Country> </Consignee> <VehicleType>String</VehicleType> <PaymentType>String</PaymentType> <BillTo>

<LocationID>String</LocationID> <Name>String</Name> <Address>String</Address> <City>String</City> <State>String</State> <Zip>String</Zip> <Country>String </Country>

#### </BillTo>

<ReadyDate>ShortDate</ReadyDate> <ReadyTime>ShortTime</ReadyTime> <PickupDate>ShortDate</PickupDate> <PickupTime>ShortTime</PickupTime> <DeliveryDate>ShortDate</DeliveryDate> <DeliveryTime>ShortTime</DeliveryTime> <BOLNumber>String</BOLNumber> <PONumber>String</PONumber> <AETCNumber>String</AETCNumber> <CustRefNumber>String</CustRefNumber> <LineItems>

<NewLineItem>

<Pieces>Int</Pieces> <Weight>Double</Weight> <Class>Int</Class> <NMFC>String</NMFC> <UNNA>String</UNNA> <Description>String</Description> <PackageType>Int</PackageType> <Length>Double</Length> <Width>Double</Width> <Height>Double</Height> <IsHazmat> Boolean</IsHazmat> <IsStackable> Boolean</IsStackable>

</NewLineItem>

</LineItems>

<ACDepartment>String</ACDepartment>

<ACGeneralLedger>String</ACGeneralLedger>

<ACSubLedger>String</ACSubLedger>

<ACMemo>String</ACMemo>

<SpaceRequirements>String</SpaceRequirements>

<ShipContains>String</ShipContains>

<LengthDefinedByLineItems>Int</LengthDefinedByLineItems>

<IsPending> Boolean</IsPending>

<CODType>String</CODType>

<CODFee>String</CODFee>

<CODAmount>Double</CODAmount>

<UTSNotes>String</UTSNotes>

<BOLNotes>String</BOLNotes>

<Accessorials>

<NewAccessorial>

<AccessorialType>Int</AccessorialType>

</NewAccessorial>

</Accessorials>

< IncludeGuaranteedAccessorial>Boolean< /IncludeGuaranteedAccessorial>

## </UTS>

# Response

## Response Body Content

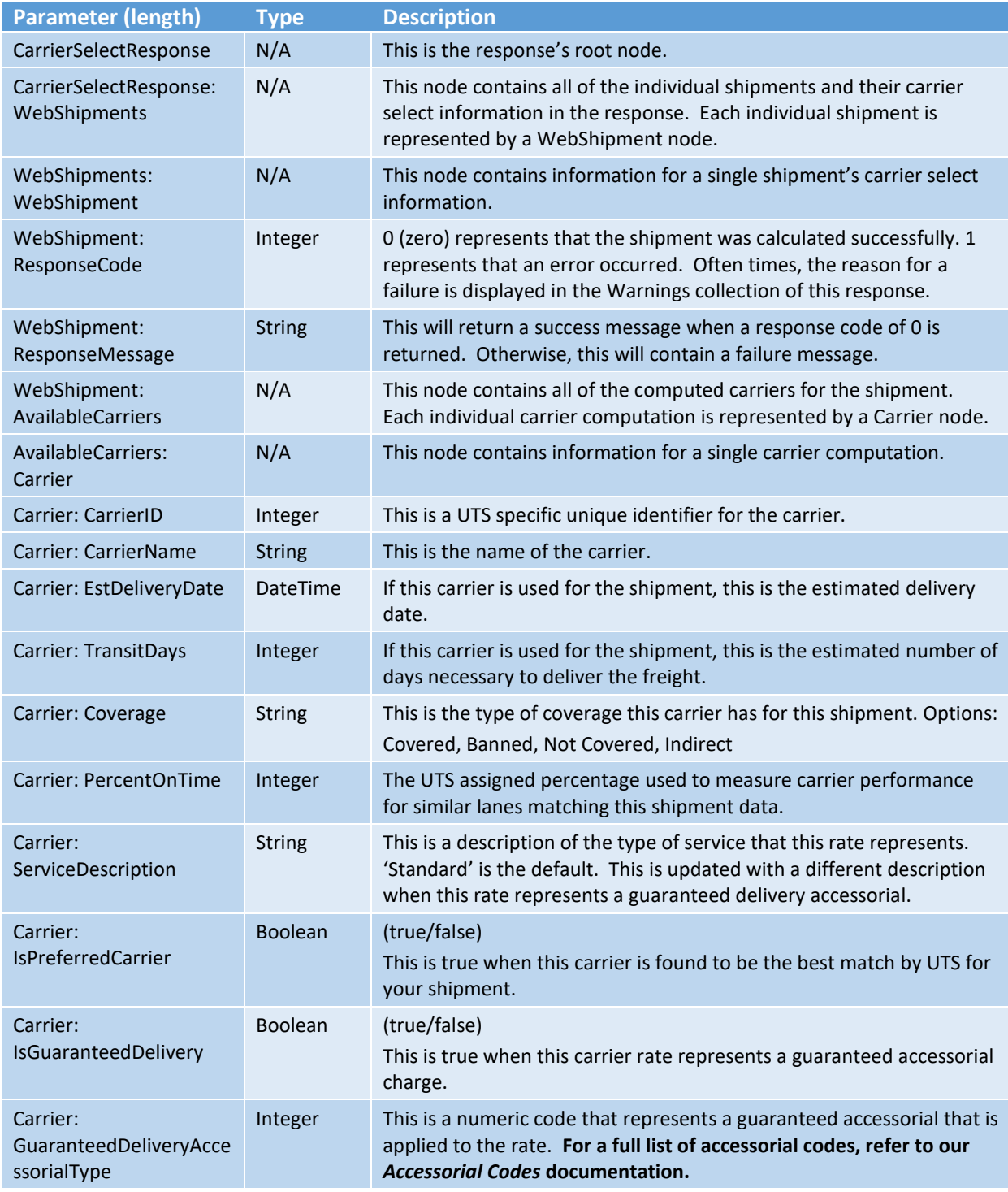

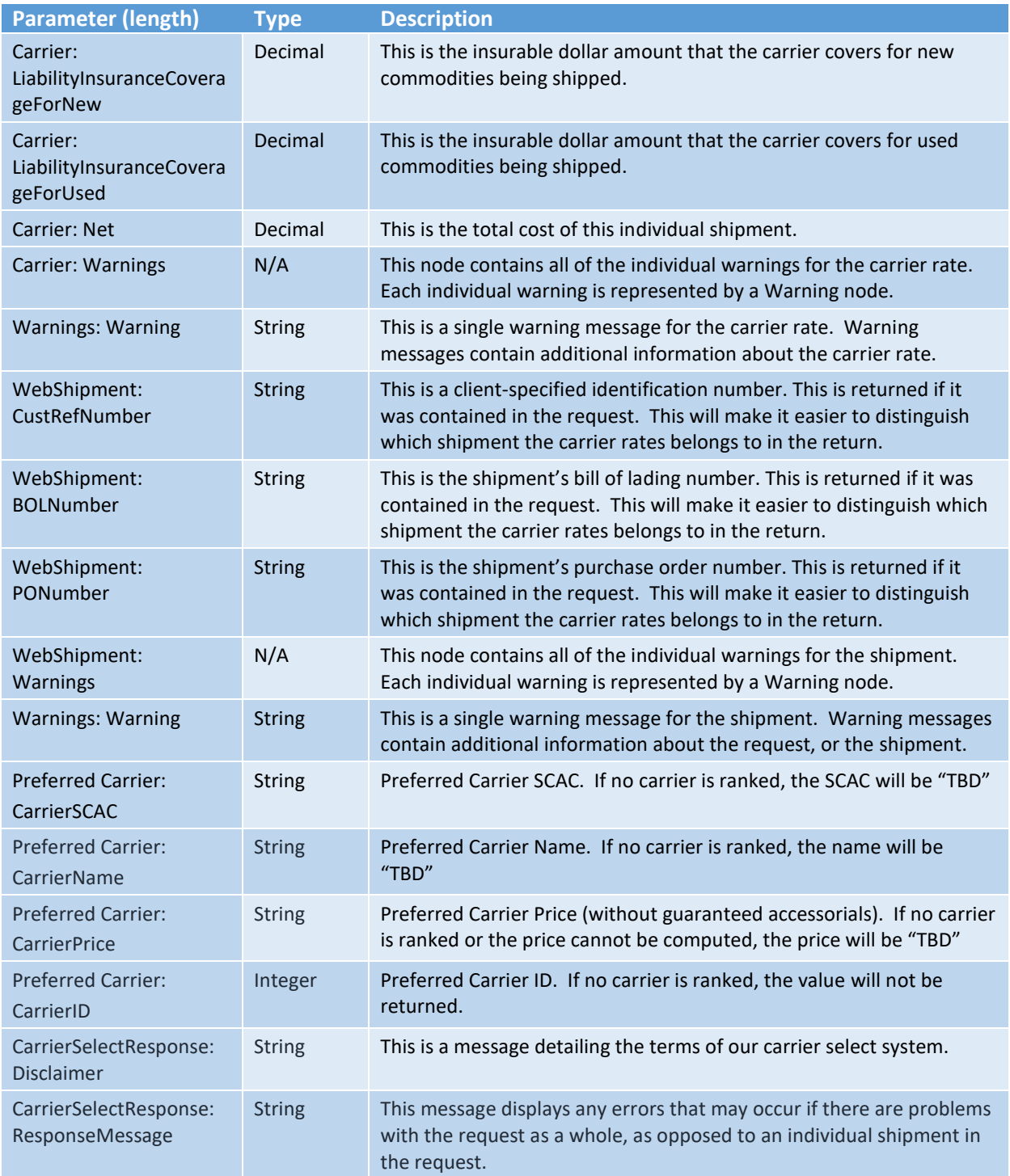

## Response Body Structure

<CarrierSelectResponse xmlns:xsi="http://www.w3.org/2001/XMLSchema-instance" xmlns:xsd="http://www.w3.org/2001/XMLSchema" xmlns=""> <WebShipments> <WebShipment> <ResponseCode>Integer</ResponseCode>

<ResponseMessage>String</ResponseMessage> <AvailableCarriers> <Carrier> <CarrierID>Integer</CarrierID> <CarrierName>String</CarrierName> <EstDeliveryDate>Date</EstDeliveryDate> <TransitDays>Integer</TransitDays> <Coverage>String</Coverage> <PercentOnTime>Integer</PercentOnTime> <ServiceDescription>String</ServiceDescription> <IsPreferredCarrier>Boolean</IsPreferredCarrier> <IsGuaranteedDelivery>Boolean</IsGuaranteedDelivery> <GuaranteedDeliveryAccessorialType>Integer</GuaranteedDeliveryAccessorialType> <Net>Decimal</Net> <LiabilityInsuranceCoverageForNew>Decimal</LiabilityInsuranceCoverageForNew> <LiabilityInsuranceCoverageForUsed>Decimal</LiabilityInsuranceCoverageForUsed> <Disclaimer>String</Disclaimer> </Carrier> <Carrier> <SCAC>String</SCAC> <CarrierName>String</CarrierName> <EstDeliveryDate>Date</EstDeliveryDate> <TransitDays>Integer</TransitDays> <Coverage>String</Coverage> <PercentOnTime>Integer</PercentOnTime> <ServiceDescription>String</ServiceDescription> <IsPreferredCarrier>Boolean</IsPreferredCarrier> <IsGuaranteedDelivery>Boolean</IsGuaranteedDelivery> <GuaranteedDeliveryAccessorialType>Integer</GuaranteedDeliveryAccessorialType> <Net>Decimal</Net> <LiabilityInsuranceCoverageForNew>Decimal</LiabilityInsuranceCoverageForNew> <LiabilityInsuranceCoverageForUsed>Decimal</LiabilityInsuranceCoverageForUsed> <Disclaimer>String</Disclaimer> </Carrier> </AvailableCarriers> <CustRefNumber>String</CustRefNumber> <BOLNumber>String</BOLNumber> <PONumber>String</PONumber> <PreferredCarrier> <CarrierSCAC>String</CarrierSCAC> <CarrierName>String</CarrierName> <CarrierPrice>String</CarrierPrice> <CarrierID>Integer</CarrierID> </PreferredCarrier> <Warnings /> </WebShipment> </WebShipments> <Disclaimer>String</Disclaimer> </CarrierSelectResponse>